# **COORDINACIÓN DE INFORMÁTICA**

Informe de actividades correspondiente al mes de enero 2023

Durante el periodo que se informa, esta Coordinación, realizó actividades de apoyo en la resolución de problemas, asesoramiento y atención de solicitudes en materia de Tecnologías de la Información (TIC), a las áreas que conforma al Instituto Estatal Electoral de Baja California, a través de las Oficinas de Sistemas y de Soporte Técnico, a continuación, se da cuenta de las mismas.

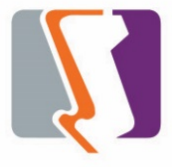

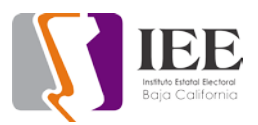

El personal adscrito a la Oficina de Sistemas atendió los requerimientos de apoyo y asesorías solicitadas por el personal de las diferentes áreas del instituto, con respecto a las necesidades de mantenimiento, actualización, mejora, diseño y desarrollo de sistemas institucionales y electorales, actualización del portal institucional, así como la realización de las diversas actividades programadas para este periodo.

## **SISTEMAS**

- Se quemaron 3 unidades de cd para Violeta Rios
- Se imprimieron hojas a color para área de archivo
- Se actualizó el sistema de SAACG.NET en el servidor y clientes
- Impresión de Excel a Veronica Ceja
- Se agregó la funcionalidad de actualizar partidas de recursos humanos en el sistema del SIPRE en la versión 4.1.0, con el botón de Actualiza partida

## **Sistema de Emisión de Opinión por Internet**

- Alineación de respuestas en pantallas de celular.
- Corregir color en las fechas pasada, actual y futura.
- Agregar una opción que contenga respuestas ilimitadas.

## **Sistema de Información de la Jornada Electoral (SIJE)**

**•** Desarrollo de la parte II del primer reporte.

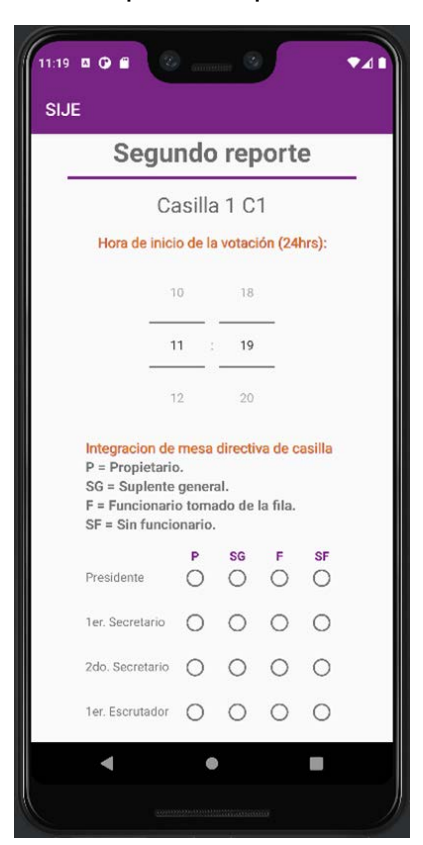

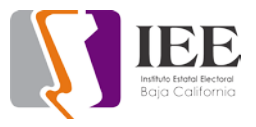

• Desarrollo de la parte I y II del segundo reporte.

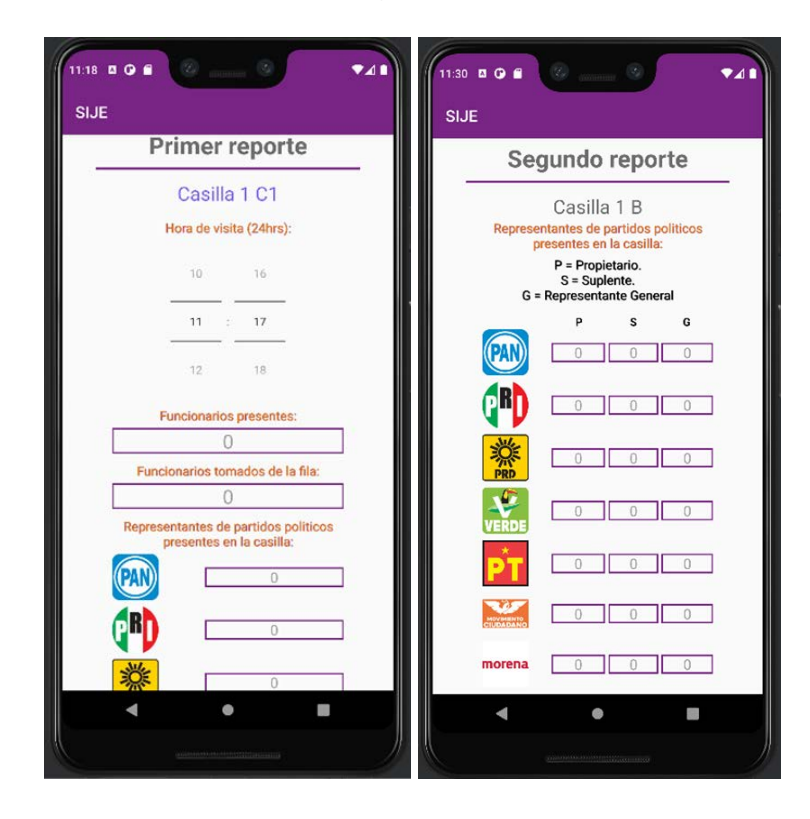

Se desarrolló también un sistema web que cuenta con un API de servicios para la comunicación de la aplicación con el sistema.

- Servicio para llenar la información del primer reporte segunda parte.
- Servicio para llenar la información del segundo reporte primera parte.
- Servicio para llenar la información del segundo reporte segunda parte.

Actualización del **Sistema para el registro** de la "Segunda Edición del Programa de Capacitación en materia de Prevención y Erradicación de la Violencia Política Contra las Mujeres en Razón de Género, 2023"

- En el sistema se pueden actualizar los datos ingresados por los suscriptores.
- El sistema permite generar reportes y certificado de participacion en el curso.

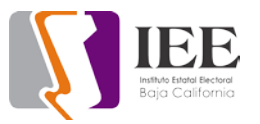

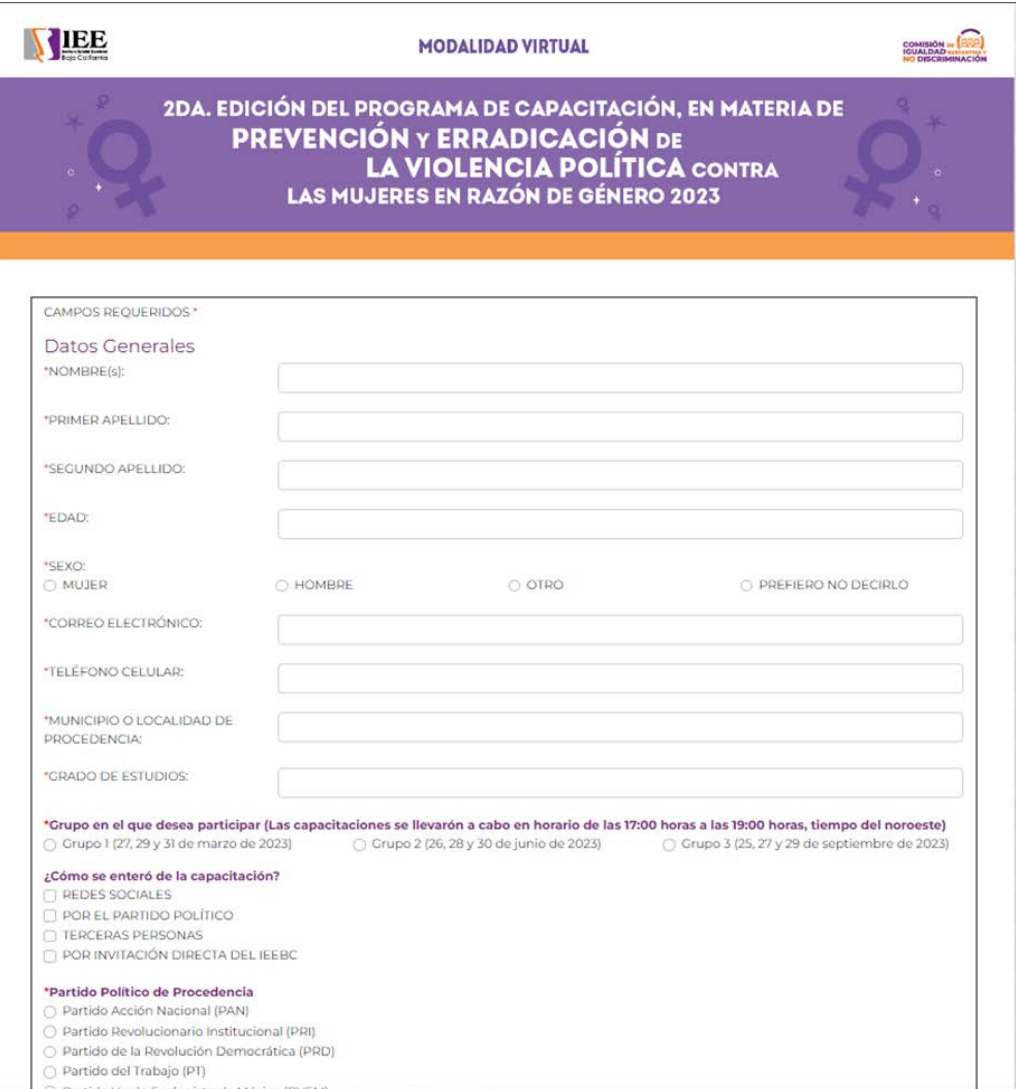

## **Actualización al sistema de asistencia**

• Se actualizo el reporte de asistencia, se generaba mal cuando se trababa de obtener al reporte de un año que hubo proceso electoral, asignaba mal las vacaciones y los días por incapacidad.

# **SOPORTE TÉCNICO**

#### **Total de solicitudes atendidas**

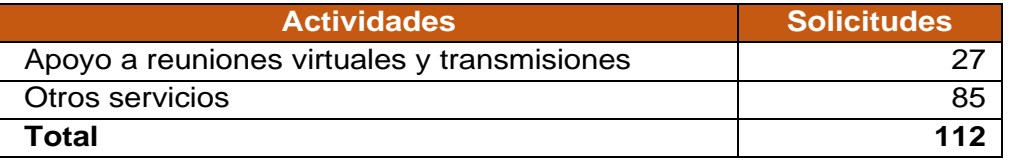

• Se acudió a recursos materiales para reconexión de cámaras en televisores

- Se acudió a sala de pleno a realizar la configuración de televisores y equipo de cómputo para la reunión de trabajo de titulares.
- Se acudió a sala de consejeros para configuración de televisor para la reunión de trabajo de los titulares que se cambió para esta sala.
- Se acudió a recursos materiales para reconfiguración de impresora de código de barras de usuario.
- Se acudió a cabina de transmisiones para pasar videos a comunicación social.
- Se acudió a área de archivo a revisión de pc de usuario software para generar pdf.
- Se acudió a departamento de igualdad, usuario no cuenta con internet en su equipo de cómputo.
- Se acudió a recursos materiales para configurar impresora hp 1020 en equipo de cómputo.
- Se acudió al área de recursos materiales a reconectar cámaras de vigilancia en televisores.
- Se ayudó a usuario de procesos electorales a sacar disco externo de carcasa para poder sacar información.
- Se acudió a recursos materiales a revisión de pc de cámaras no hay conexión ethernet.
- se acudió a secretaria ejecutiva a poner cable ethernet para televisor y para laptop en oficina de secretario ejecutivo.
- Se acudió a sala de pleno para realizar tendido de cable ethernet para mesa de pleno.
- Se realizó tendido de 3 cables ethernet de cabina de transmisiones a rack de segundo piso.
- Se agregaron los conectores de red en la mesa de la sala de pleno.
- Se revisó el cableado de red del SITE del edificio 2 del Instituto.
- Se acudió a partidos políticos para revisión de pc de usuario.
- Se acudió a sala de juntas para preparar equipo de cómputo para reunión informativa.
- Se acudió a sala de pleno para dar soporte técnico en sesión del observatorio de mujeres.
- Se acudió a sala de pleno a instalar laptops y equipo de cómputo para área de SPEN.
- Se acudió a recursos materiales a revisar cable ethernet de equipo de cómputo de cámaras cctv.
- Se realizo el cambio de cable ethernet de equipo de cómputo de cámaras cctv de recursos materiales.
- Se acudió a secretaria ejecutiva a instalar laptop con cronometro para reunión de consejeros y consejeras.
- Se acudió a área de consejeros para revisión de aplicación de pdf para imprimir comentarios.
- Se acudió a área de igualdad para revisión de especificaciones de equipo de cómputo para nuevo usuario.
- Se acudió a área de fiscalización de partidos políticos para revisión de unidad en red.
- Se acudió a sala de junta de consejeros a realizar configuración de Google meet.
- Se acudió a secretaria ejecutiva a recoger laptop en oficina de secretario ejecutivo.
- Se preparó equipo de cómputo para departamento de igualdad.
- Se instaló cable de red en área de igualdad para usuario.
- Se realizó el cambio de conectores BNC de 10 cámaras de video vigilancia.
- Se acudió a departamento de procesos electorales con usuario presenta problemas con contraseña de correo institucional.
- Se generaron ligas para diferentes departamentos que tendrán reuniones en video conferencia Telmex.
- Se generaron eventos en plataforma videoconferencia telmex para las diferentes áreas del Instituto.
- Se reacomodó cable coaxial de cámara de video vigilancia y se ponchó.
- Se realizó configuración de correo institucional de usuario en área de consejeros.
- Se realizó configuración de IP en equipo de usuario para acceso a redes sociales.
- Se acudió a área de sala de pleno para dar apoyo en soporte técnico en simulacro de evento de partidos políticos.
- Se generó resguardo de entrega de laptop dañada con inventario INV-000020 a recursos materiales.
- Se acudió a almacén general para traer cpu y monitor para usuario nuevo en área de consejeros.
- Se configuró y actualizo equipo de cómputo para área de consejeros.
- Se acudió a área de lo contencioso para revisar equipos de cómputo no accedan a carpeta compartida.
- Se acudió a área de procesos electorales para revisar equipo de usuario.
- Se acudió a área de administración para cambiar cpu de lugar.
- Se acudió a área de administración para revisar equipo de cómputo de usuario.
- Se acudió a área de presupuestos a revisar equipo de cómputo de usuario.
- Se acudió a área de recursos humanos para revisar aplicación de COMPAQ.
- Se realizaron respaldos de las cuentas de correo electrónico de usuario de coordinación de informática.
- Se reinicia DVR cámaras de videovigilancia software congelado. Se instala cableado UTP Cat6 en el área de cabina.

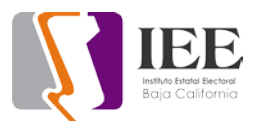

- Se instala cableado UTP Cat5 en sala del pleno.
- Se instalan nodos para cable UTP en sala de pleno.
- Se apoya a usuario de secretaria ejecutiva con configuración de equipo de cómputo para reunión virtual.
- Se le brinda apoyo a consejero para la reubicación de su equipo de cómputo.
- Se trasmite por las plataformas de redes sociales Youtube y Facebook "9na Sesión Ordinaria del Observatorio de Participación Política de las Mujeres en Baja California".
- Se atiende usuario a secretario de consejero configuración de equipo de cómputo por nuevo ingreso.
- Se atiende usuario en área de consejeros configuración de correo electrónico.
- Se atiende consejera estación de bocinas de audio.
- Se configura impresora a usuario en consejera nuevo ingreso.
- Se reinicia DVR sistema de video conferencia software congelado.
- Se remplaza cable UTP en recursos materiales por daño.
- Se configura impresora a usuario en área de consejero.
- Se configura impresora escáner a usuario en área de consejero.
- Se configura correo electrónico a usuario en área de consejero.
- Se configura correo electrónico a usuario en área de consejero.
- Se configura impresora por problemas de impresión a secretaria de consejera.
- Se poncha conectores BNC cable coaxial de cámaras de videovigilancia.
- Se configura correo electrónico a usuario de igualdad.
- Se instala equipo de cómputo a usuario de igualdad por nuevo ingreso.
- Se continua con el ponchado de los conectores BNC para las cámaras de video vigilancia.
- Se configura impresora a usuario de igualdad.
- Se asiste asamblea en Mexicali.
- Se reinicia DVR software congelado.
- Se reinstala paquetería office a usuario de Recursos Humanos.
- Se instala equipo de cómputo de nuevo ingreso en departamento de igualdad.
- Se trasmite por redes sociales YouTube y Facebook "Sesión de Dictaminación de la Comisión del Régimen de Partidos Políticos y Financiamiento".
- Se trasmite por redes sociales YouTube y Facebook "Sesión de Dictaminación de la Comisión de Igualdad Sustantiva y No Discriminación".
- Se trasmite por redes sociales YouTube y Facebook "1a Sesión Ordinaria de la Junta General Ejecutiva".

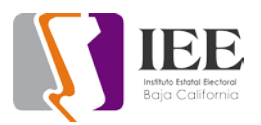

- Se trasmite por redes sociales YouTube y Facebook "9na Sesión Ordinaria del Observatorio de los partidos políticos a las Mujeres en Baja California".
- Reconexión de todos los equipos de cómputo de la oficina.
- Revisión del correcto funcionamiento de todos los equipos de cómputo de la oficina.
- Apoyo con enlaces de reunión de trabajo con titulares del día 03 de enero del 2023.
- Revisión de vpn y enlace del checador.
- Revisión de todos los equipos de telefonía de la oficina.
- Reinicio de la cámara Logitech de sala de juntas por problemas de posicionamiento.
- Por tormenta se revisa el enlace vpn y se pide confirmación de que el checador este en línea.
- Chequeo de inventarios para firma de resguardo.
- Apoyo con el correo de la compañera Denis Aparicio.
- Limpieza y mantenimiento en reloj checador por un reporte de funcionamiento incorrecto.
- Cambio en configuración de checador para mejorar la sensibilidad de la huella.
- Apoyo para descargar video de sesión del congreso.
- Apoyo con reunión virtual de Red transfronteriza de Sociedades indígenas Con la UASI.
- Apoyo con grabación y respaldo de archivo de grabación con UASI.
- Apoyo al compañero Jonatan con configuración de impresora.
- Asamblea municipal de la organización ciudadana "PCBC COLOSISTAS BAJA CALIFORNIA" el día sábado 14 de enero en municipio de Tecate
- Asamblea municipal de la organización ciudadana "PCBC COLOSISTAS BAJA CALIFORNIA" el día domingo 15 de enero en municipio de Rosarito.
- Revisión de checador el día 20 por corte de energía y corroborar enlace con Mexicali.
- Apoyo con equipos de cómputo por corte de energía.
- Apoyo con reunión de trabajo con consejero presidente con UASI.
- Apoyo con instalación de app móvil de consulta electrónica al compañero Iván Velázquez.
- Revisión, diagnóstico y solución de Impresora fallas en impresión.
- Configuración de escaneo en computadora de compañera Vania.
- Configuración de escaneo por ftp a computadora del delegado Gonzalo.
- Apoyo en reunión "Instalación de la Comisión de Participación Ciudadana y Modernización del Congreso del VI Parlamento de las Juventudes".
- Apoyo con formatos de impresión a compañero Fernando de la UASI para imprimir cuadernillo.
- Revisión y desarrollo del equipo de cómputo de Liliana contreras por problemas con lentitud en el explorador.
- Revisión de línea telefónica de la extensión 4040 de la UASI por desconexión en red.
- Apoyo con entrevista virtual con Gonzalo Manrique para la contratación de una pasante.
- Se habilita computadora para compañera de prácticas profesionales.
- Se apoya a compañero Jonatan con capacitación para consulta indígena.
- Configuración de impresora en laptop del compañero Jonatan

# **Portal Institucional**

Se tomó el control de las publicaciones del portal institucional a partir del viernes 27 de enero del 2023, realizando las siguientes actividades:

# **Viernes 27 de enero**

- Publicación de acuerdos aprobados por el comité de transparencia.
- Publicación de informes generados en la 1ra sesión ordinaria del consejo general.
- Publicación de actas generadas en la 1ra sesión ordinaria del consejo general.
- Publicación de dictámenes aprobados en la 1ra sesión ordinaria del consejo general.

Se atendieron 4 solicitudes.

# **Lunes 30 de enero:**

- Publicación de banner principal por parte de la unidad de asuntos indígenas.
- Publicación de avisos de privacidad por parte de la unidad de igualdad.
- Publicación de acta, acuerdo e informe por parte de la unidad de archivo.
- Actualización de marco normativo 2023 por parte de participación ciudadana.
- Publicación de banner principal por parte de participación ciudadana.
- Publicación de 5 comunicados de prensa por parte de comunicación social.
- Publicación de documentos en el micrositio RJxD por parte de participación ciudadana.
- Retiro de avisos de privacidad por parte de la unidad de igualdad.
- Actualización de la sección de reuniones ordinarias y extraordinarias en el micrositio RJxD por parte de participación ciudadana.

Se atendieron 9 solicitudes.

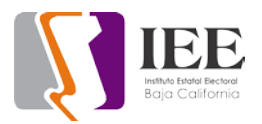

## **Martes 31 de enero**

- Retiro de avisos de privacidad por parte de la unidad de igualdad.
- Actualización de productos cartográficos por parte de procesos electorales.
- Actualización de la sección de reuniones ordinarias 2022 en el micrositio RJxD por parte de participación ciudadana.
- Publicación de transmisión por parte de la coordinación partidos políticos.
- Retiro de transmisión por parte de la coordinación partidos políticos.
- Actualización de galería en el micrositio RJxD por parte de participación ciudadana.
- Publicación de reporte de 1ra sesión ordinaria en el micrositio RJxD por parte de participación ciudadana.
- Publicación de imagen de nuevo partido político por parte de la coordinación partidos políticos.
- Publicación de comunicado de prensa en el portal del Observatorio Mujeres BC.

Se atendieron 9 solicitudes.